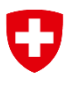

Schweizerische Eidgenossenschaft Confédération suisse Confederazione Svizzera Confederaziun svizra

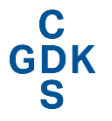

Konferenz der kantonalen Gesundheits-<br>direktorinnen und -direktoren Conférence des directrices et directeurs<br>cantonaux de la santé Conferenza delle direttrici e dei direttori<br>cantonali della sanità

# eHealth Suisse

# Wechsel der Stammgemeinschaft

Umsetzungshilfe für Stammgemeinschaften

Bern, 28. November 2019

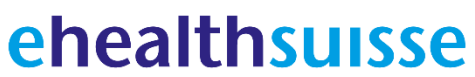

Kompetenz- und Koordinationsstelle von Bund und Kantonen

Centre de compétences et de coordination de la Confédération et des cantons

Centro di competenza e di coordinamento di Confederazione e Cantoni

#### **Impressum**

© eHealth Suisse, Kompetenz- und Koordinationsstelle von Bund und Kantonen

Lizenz: Dieses Ergebnis gehört eHealth Suisse (Kompetenz- und Koordinationsstelle von Bund und Kantonen). Das Schlussergebnis wird unter der Creative Commons Lizenz vom Typ "Namensnennung - Weitergabe unter gleichen Bedingungen 4.0 Lizenz" über geeignete Informationskanäle veröffentlicht. Lizenztext:<http://creativecommons.org/licenses/by-sa/4.0>

Weitere Informationen und Bezugsquelle: www.e-health-suisse.ch

Identifikation dieses Dokuments OID: 2.16.756.5.30.1.127.1.2.5.1.1

Weitere Informationen und Bezugsquelle: www.e-health-suisse.ch

Zweck und Positionierung dieses Dokuments

Die vorliegende Umsetzungshilfe wurde von der Swisscom Health AG in Zusammenarbeit mit eHealth Suisse und unter Einbezug der temporären Arbeitsgruppe (AG) "Wechsel Stammgemeinschaft" erarbeitet. Die Umsetzungshilfe ist zugänglich unter www.e-health-suisse.ch.

Umsetzungshilfen von eHealth Suisse geben den betroffenen Akteuren Hinweise, wie sie eine Aufgabe im Umfeld der digitalen Vernetzung angehen können. Die angesprochenen Akteure können selber entscheiden, ob sie sich an die Vorschläge und Empfehlungen halten wollen. Die vorliegende Umsetzungshilfe ist nicht rechtlich verbindlich. Die abschliessende Beurteilung über die Konformität mit den gesetzlichen Vorgaben obliegt in jedem Falle den Zertifizierungsstellen.

Im Interesse einer besseren Lesbarkeit wird auf die konsequente gemeinsame Nennung der männlichen und weiblichen Form verzichtet. Wo nicht anders angegeben, sind immer beide Geschlechter gemeint.

## Inhaltsverzeichnis

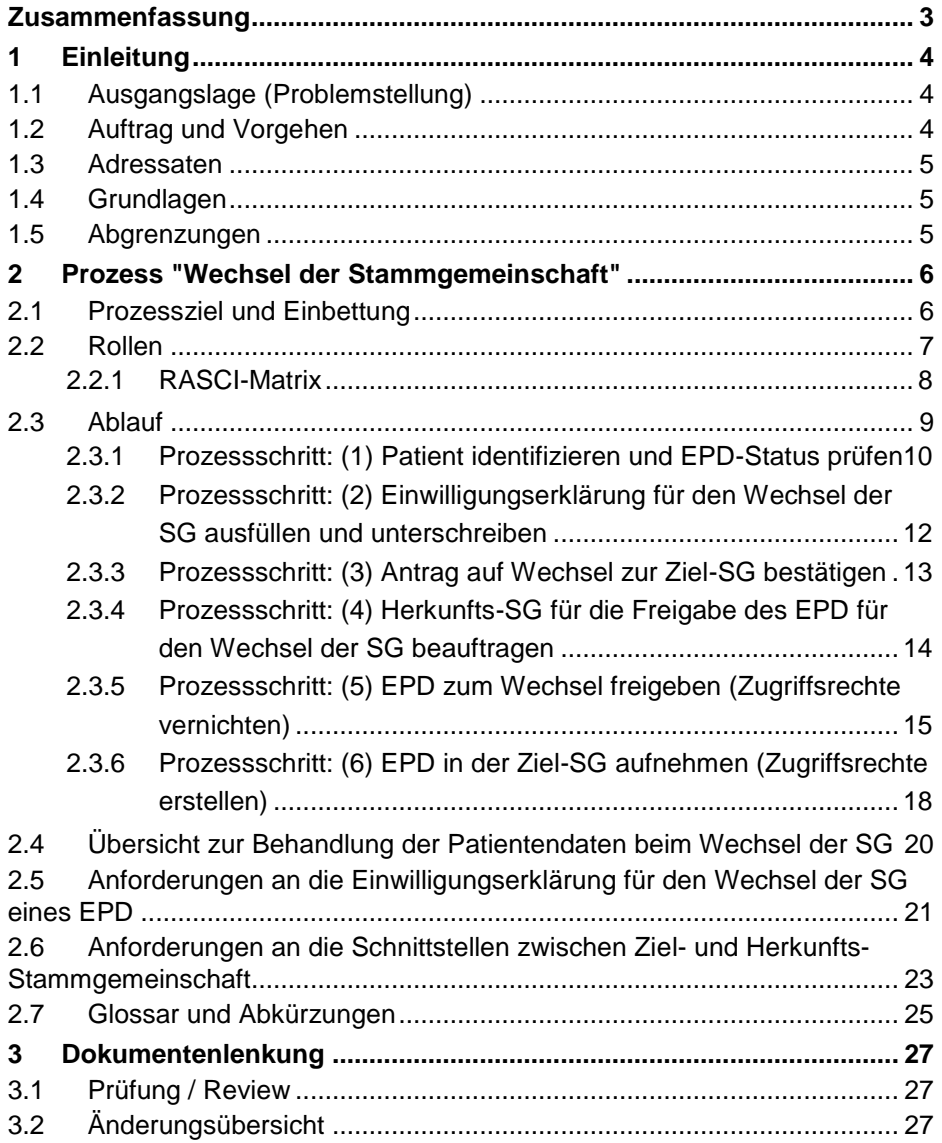

## <span id="page-3-0"></span>**Zusammenfassung**

Das Ausführungsrecht zum EPDG verpflichtet die Stammgemeinschaften gem. EPDV Art. 17 Abs. 1 Bst. e bzw. EPDV-EDI Anhang 2 Ziffer 8.5 dazu, einen Prozess für den Wechsel der Stammgemeinschaft (SG) vorzusehen. Während des Prozesses verlässt der Patient mit seinem EPD die Herkunfts-Stammgemeinschaft und tritt in die Ziel-Stammgemeinschaft ein. Somit handelt es sich um einen stammgemeinschaftsübergreifenden Prozess, der sich im Interesse des Patienten innerhalb eines bestimmten Rahmens und geregelten Verantwortlichkeiten abspielen soll. Das Dokument soll für die Stammgemeinschaften eine Hilfestellung für die Definition und Implementierung des Prozesses "Wechsel der Stammgemeinschaft" sein, die auf dem aktuell vorhandenen Ausführungsrecht zum EPDG basiert. Dazu beschreibt die Umsetzungshilfe die grundsätzlichen Rollen und Verantwortlichkeiten in Form einer RASCI-Matrix (siehe Kap. [2.2.1\)](#page-8-0), welche den Rahmen für den stammgemeinschaftsübergreifenden Prozess vorgibt. Die RASCI-Matrix zeigt insbesondere auf, dass die Ziel-SG für den Patienten der primäre Ansprechpartner während des Wechsels sein soll. Dabei umfasst der Prozess folgende fünf Schritte:

- 1. Der Patient meldet bei der SG, zu welcher er gerne wechseln möchte (Ziel-SG). Dort wird seine Identität geprüft und ob er ein EPD besitzt.
- 2. Der Patient füllte eine Einwilligung für den Wechsel der SG aus und unterschreibt diese (ggf. elektronisch).
- 3. Die Ziel-SG bestätigt den Antrag für den Wechsel der SG
- 4. Die Ziel-SG beauftragt die Herkunfts-SG für die Freigabe des EPD zum Wechsel.
- 5. Die Herkunfts-SG gibt das EPD zum Wechsel frei, wobei insbesondere die vorhandenen Zugriffsberechtigungen gelöscht werden.
- 6. Die Ziel-SG nimmt das EPD auf und macht es für den Patienten und Gesundheitsfachpersonen in der Standardkonfiguration wieder zugänglich.

Für die oben genannten Prozessschritte werden in Kap. [2.3](#page-9-0) jeweils die Ziele, Anforderungen, Ablauf, besondere Situationen sowie Empfehlungen zur Prozessoptimierung erläutert. Zusätzlich gibt die Umsetzungshilfe eine Übersicht zur Behandlung der Patienten-Daten bei der Herkunfts- und Ziel-SG in Kap. [2.6](#page-24-0) sowie Anforderungen an die Einwilligungserklärung für den Wechsel der SG (Kap. [2.5\)](#page-22-0) und an die Schnittstellen (Kap. [2.6\)](#page-24-0) zwischen Ziel und Herkunfts-SG.

## <span id="page-4-0"></span>**1 Einleitung**

### <span id="page-4-1"></span>**1.1 Ausgangslage (Problemstellung)**

EPDV Art. 17Abs. 1 Bst. e

Der Patient soll den Anbieter des EPD, sprich seine Stammgemeinschaft, frei wählen können. Dazu gehört auch die Möglichkeit, dass der Patient jederzeit seine Stammgemeinschaft wechseln kann. Aus diesem Grund werden in der EPDV Artikel 17 e die Stammgemeinschaften (SG) dazu verpflichtet, dass sie einen Prozess zum Wechsel der Stammgemeinschaft vorsehen müssen. Dies bedeutet, dass die Verwaltung eines bereits bestehenden elektronischen Patienten Dossiers (EPD) eines Patienten von einer Stammgemeinschaft (Herkunfts-Stammgemeinschaft) zu einer anderen Stammgemeinschaft (Ziel-Stammgemeinschaft) übergeben wird. Dabei kann der Prozess zum Wechsel der Stammgemeinschaft von Beginn bis Ende nur im geregelten Zusammenwirken des Patienten, Ziel-SG und Herkunfts-SG erbracht werden. Das Ausführungsrecht zum EPD und insbesondere der Anhang 2 der EPDV-EDI machen hinsichtlich des konkreten Prozessablaufs keine Aussage. Es wird lediglich gefordert, dass der Prozess definiert sein muss (EPDV-EDI Anhang 2 Ziffer 8.5.1) und bei einem Wechsel der Stammgemeinschaft die Berechtigungs-Policies in der Herkunfts-SG vernichtet werden müssen (EPDV-EDI Anhang 2 Ziffer 8.5.2).

| 8.5   | Wechsel der Stammgemeinschaft (Art. 17 Abs. 1 Bst. e EPDV)                                                               |                                                                                                    |
|-------|----------------------------------------------------------------------------------------------------|----------------------------------------------------------------------------------------------------|
| 8.5.1 | Der Prozess für den Wechsel der Stammgemeinschaft durch eine Patientin oder einen Patien-<br>ten muss festgelegt werden. |                                                                                                    |
| 8.5.2 | Der Prozess zum Wechsel der Stammgemeinschaft muss sicherstellen, dass:                                                  |                                                                                                    |
|       | a.                                                                                                    | die individuelle Konfiguration der Berechtigungssteuerung vernichtet wird;                         |
|       | b.                                                                                                    | die Ermächtigung von Gesundheitsfachpersonen nach Artikel 4 Buchstabe g EPDV auf-<br>gehoben wird: |
|       | C.                                                                                                    | die Zugriffsmöglichkeit der Stellvertretung der Patientin oder des Patienten aufgehoben<br>wird.   |

*Abbildung 1: Auszug EPDV-EDI, Anhang 2, Ziffer 8.5*

#### <span id="page-4-2"></span>**1.2 Auftrag und Vorgehen**

Für den EPD Prozess "Wechsel der Stammgemeinschaft" gem. Art. 17 Abs. 1 Bst. e EPDV soll eine entsprechende Umsetzungshilfe erarbeitet werden, damit die Stammgemeinschaften einen geordneten Prozess für den Wechsel einer Stammgemeinschaft definieren können. Dabei sollen in der folgenden Umsetzungshilfe die technischen und organisatorischen Rahmenbedingungen dargestellt werden, die für einen Stammgemeinschaftsübergreifenden Prozess als Voraussetzung angesehen werden.

Im Rahmen der temporären eHealth Suisse Arbeitsgruppe "Wechsel Stammgemeinschaft" wurde der grobe Umfang für die Umsetzungshilfe definiert.

#### <span id="page-5-0"></span>**1.3 Adressaten**

Das Dokument richtet sich an die Prozessverantwortlichen und Projektleiter der Stammgemeinschaften, die den EPD Prozess "Wechsel der Stammgemeinschaft" ausarbeiten und operationalisieren.

#### <span id="page-5-1"></span>**1.4 Grundlagen**

Die Grundlagen und zu bearbeitenden Fragestellung ergaben sich aus der von eHealth Suisse begleiteten temporären Arbeitsgruppe zum Thema "Wechsel Stammgemeinschaft". Die Erkenntnisse aus den Workshops vom 10. Januar und vom 11. Juni 2019 sowie die Rückmeldungen aus den Reviews durch Vertreter der Stammgemeinschaften und eHealth Suisse sollen in dieser Umsetzungshilfe entsprechend Berücksichtigung finden.

Als Rechtsgrundlage werden die folgenden offiziellen Dokumente berücksichtigt:

- [SR 816.1 Bundesgesetz vom 19. Juni 2015 über das elektroni](https://www.admin.ch/opc/de/classified-compilation/20111795/index.html)[sche Patientendossier \(EPDG\)](https://www.admin.ch/opc/de/classified-compilation/20111795/index.html)
- [SR 816.11 Verordnung vom 22. März 2017 über das elektroni](https://www.admin.ch/opc/de/classified-compilation/20163256/index.html)[sche Patientendossier \(EPDV\)](https://www.admin.ch/opc/de/classified-compilation/20163256/index.html)
- [Patientenidentifikationsnummer für das elektronische Patienten](https://www.zas.admin.ch/dam/zas/de/dokumente/Partenaires%20et%20institutions/UPI/R%C3%A8glement%20de%20traitement%20EPD-ID%20-%20v1.1%20-%20D%20-%20Pub.pdf.download.pdf/R%C3%A8glement%20de%20traitement%20EPD-ID%20-%20v1.1%20-%20D%20-%20Pub.pdf)dossier - [Bearbeitungsreglement -](https://www.zas.admin.ch/dam/zas/de/dokumente/Partenaires%20et%20institutions/UPI/R%C3%A8glement%20de%20traitement%20EPD-ID%20-%20v1.1%20-%20D%20-%20Pub.pdf.download.pdf/R%C3%A8glement%20de%20traitement%20EPD-ID%20-%20v1.1%20-%20D%20-%20Pub.pdf) v1.1

#### <span id="page-5-2"></span>**1.5 Abgrenzungen**

Bei diesem Dokument handelt es sich um eine Umsetzungshilfe, welche lediglich die Rahmenbedingungen für einen gemeinschaftsübergreifenden Prozess zum Wechsel der Stammgemeinschaft aufzeigt und entsprechende Empfehlungen dazu abgibt. Stammgemeinschaftsspezifische Anforderungen, Abläufe und Semantik sollen in dieser Umsetzungshilfe möglichst nicht dargestellt werden. Die konkrete Implementierung gem. des geltenden Rechts ist von jeder Stammgemeinschaft selbst zu bewerten und festzulegen.

Die aufgezeigten Lösungen orientieren sich an der aktuellen Gesetzgebung und Aufführungsrecht des EPD. Daher werden keine Vorschläge zur Prozessoptimierung gemacht, die z.B. eine Anpassung der vorhandenen Spezifikationen erfordern würde.

Konkret wurde zudem auch in der Lösungsfindung ausgeschlossen, dass Stammgemeinschaften sich gegenseitig auf die Policy Repositories zugreifen könnten, um z.B. direkt Access Policies abfragen und löschen zu können.

## <span id="page-6-0"></span>**2 Prozess "Wechsel der Stammgemeinschaft"**

#### <span id="page-6-1"></span>**2.1 Prozessziel und Einbettung**

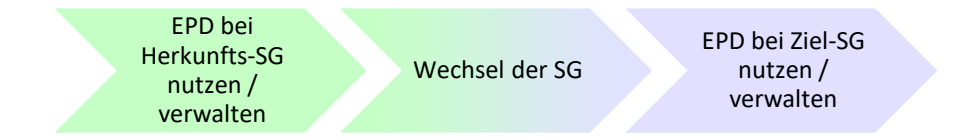

Der Prozess "Wechsel der Stammgemeinschaft" gehört auf der Prozesslandkarte des EPDs zu den administrativen Prozessen für die Verwaltung eines bestehenden EPDs. Dabei wird ein bereits bestehendes EPD auf Wunsch des Patienten von der Herkunfts-Stammgemeinschaft in die Ziel-Stammgemeinschaft übertragen, so dass sein EPD zukünftig in der Ziel-Stammgemeinschaft verwaltet wird und er die Dienstleistungen der Ziel-SG nutzen kann.

Von einem bestehenden EPD kann gesprochen werden, wenn mindestens folgende drei Punkte erfüllt sind:

- Einwilligung für das EPD: In der aktuellen Stammgemeinschaft liegt eine gültige Einwilligung zum EPD des Patienten vor.
- Patientenidentifikationsnummer: Der Patient hat eine Patientenidentifikationsnummer für das EPD bzw. einen aktiven sektoriellen Patientenidentifikator (EPR-SPID) bei der Zentralen Ausgleichsstelle des Bundes (ZAS).
- Zugriffsberechtigungen für das EPD: Die Zugriffsberechtigungen werden in der Stammgemeinschaft verwaltet bzw. die entsprechenden Berechtigungs-Policies sind zentral im Policy Repository der Stammgemeinschaft abgelegt.

Zusätzlich sind in der Regel im Rahmen eines EPDs folgende Daten auf der EPD Infrastruktur gespeichert:

- Benutzerkontodaten inkl. Verknüpfung der elektronischen Identität (eID) des Patienten für die Nutzung des Patienten Portals der Stammgemeinschaft.
- Persönliche elektronische Dokumente / Med. Daten inkl. Metadaten, die durch den Patienten selbst hochgeladen wurden.
- Persönliche elektronische Dokumente / Med. Daten inkl. Metadaten, die durch Gesundheitsfachpersonen oder Hilfspersonen hochgeladen wurden.
- Demographische Daten des Patienten auf dem jeweiligen Master Patient Index (MPI) einer (Stamm-)Gemeinschaft
- Protokolldaten auf dem Patient Audit Record Repositories der (Stamm-)Gemeinschaften, die der Patient einsehen kann.
- Weitere Audit und System Logs.

EPDV Art. 17 Verwaltung – Prozess Wechsel der SG

Die folgenden Darstellungen und Empfehlungen zum "Prozess Wechsel der SG" fokussiert auf nötigen stammgemeinschaftsübergreifenden Rahmenbedingungen. Dabei soll insbesondere der Umgang mit zentral verwalteten Daten wie die Einwilligung für das EPD, Patientenidentifikationsnummer, Zugriffsberechtigungen und Benutzerdaten sowie Schnittstellen zwischen dem Patienten, Ziel- und Herkunfts-SG aufgezeigt werden. Die individuelle Ausgestaltung des Prozesses im Detail bleibt den Stammgemeinschaften überlassen.

#### <span id="page-7-0"></span>**2.2 Rollen**

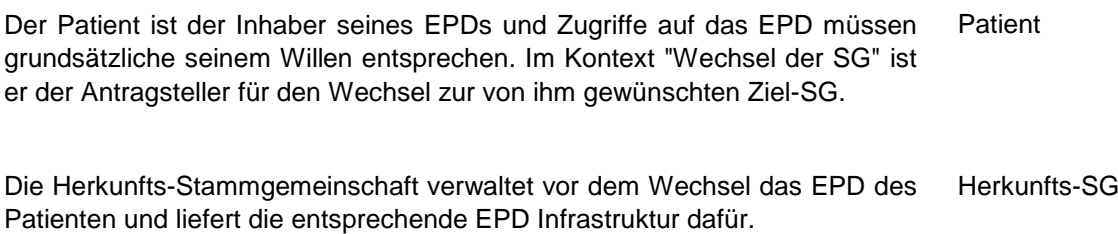

Die Ziel-Stammgemeinschaft verwaltet nach dem Wechsel der Stammgemeinschaft (SG) das EPD des Patienten und liefert die entsprechende EPD Infrastruktur dafür. Generell soll der Antrag auf einen Wechsel der SG durch die Ziel-SG entgegengenommen werden. Die Ziel-SG erteilt der Herkunfts-SG den Auftrag zur Freigabe des EPD für den Wechsel der SG. Ziel-SG

Die Zentrale Ausgleichsstelle (ZAS) verwaltet die Patientenidentifikationsnummer und stellt den UPI Service für die entsprechende Abfrage bereit. Die ZAS spielt keine aktive Rolle im Prozess "Wechsel der SG", sondern gibt lediglich Auskunft über den Status der Patientenidentifikationsnummer (EPR-SPID). ZAS

#### <span id="page-8-0"></span>**2.2.1 RASCI-Matrix**

Die folgende RASCI-Matrix soll unabhängig vom genauen Ablauf und Formulierung der Prozessschritte die Zuständigkeiten und Aufgaben der Beteiligten im Prozess "Wechsel der SG" aufzeigen.

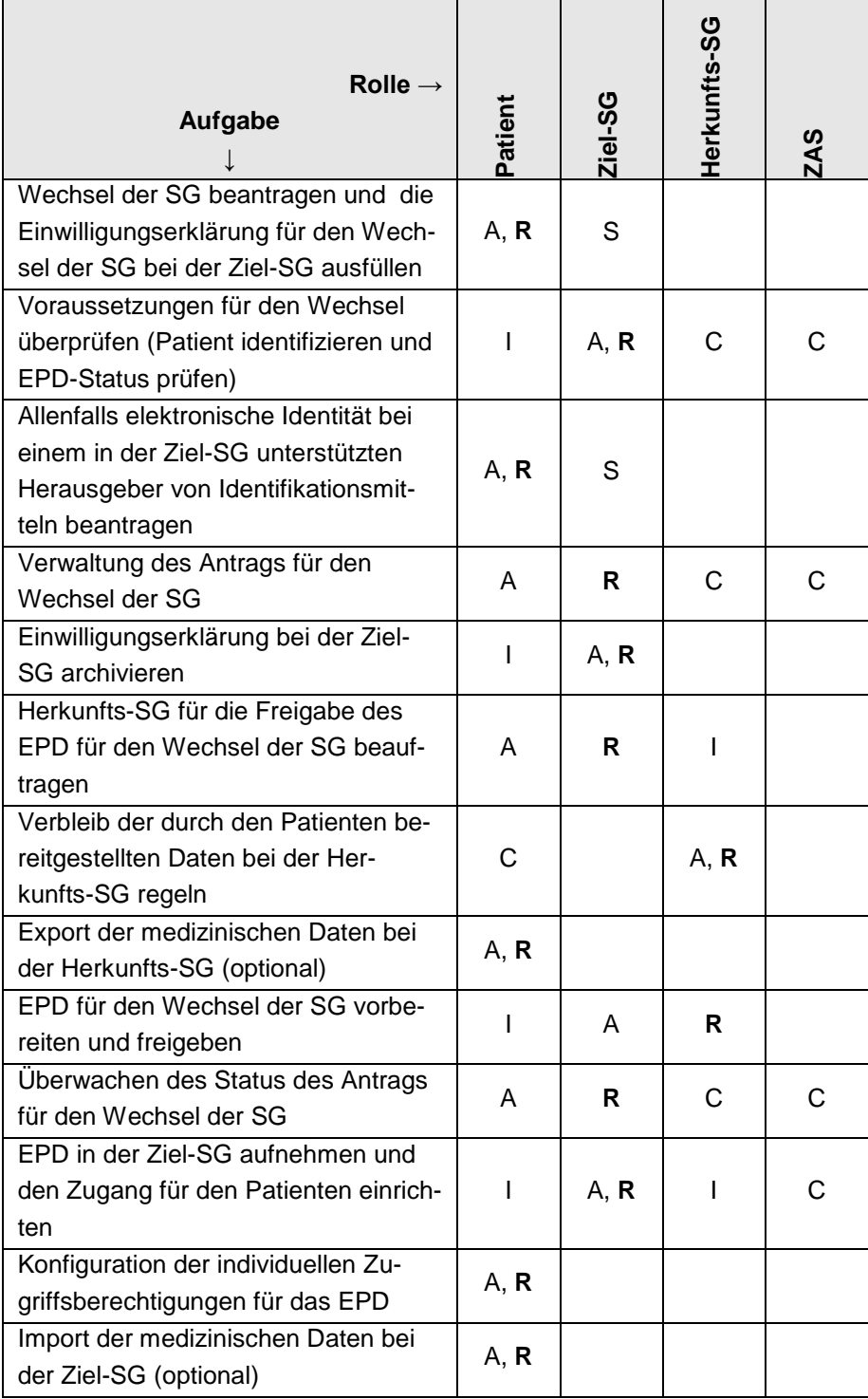

*Tabelle 1: RASCI-Matrix zum "Wechsel der SG"*

*Legende: R – für Durchführung verantwortlich; A – für Auftrag, Entscheidungen und Qualitätssicherung verantwortlich; S – unterstützt die für die Durchführung verantwortliche Person; C – liefert benötige Informationen; I – wird über das Ergebnis informiert*

#### <span id="page-9-0"></span>**2.3 Ablauf**

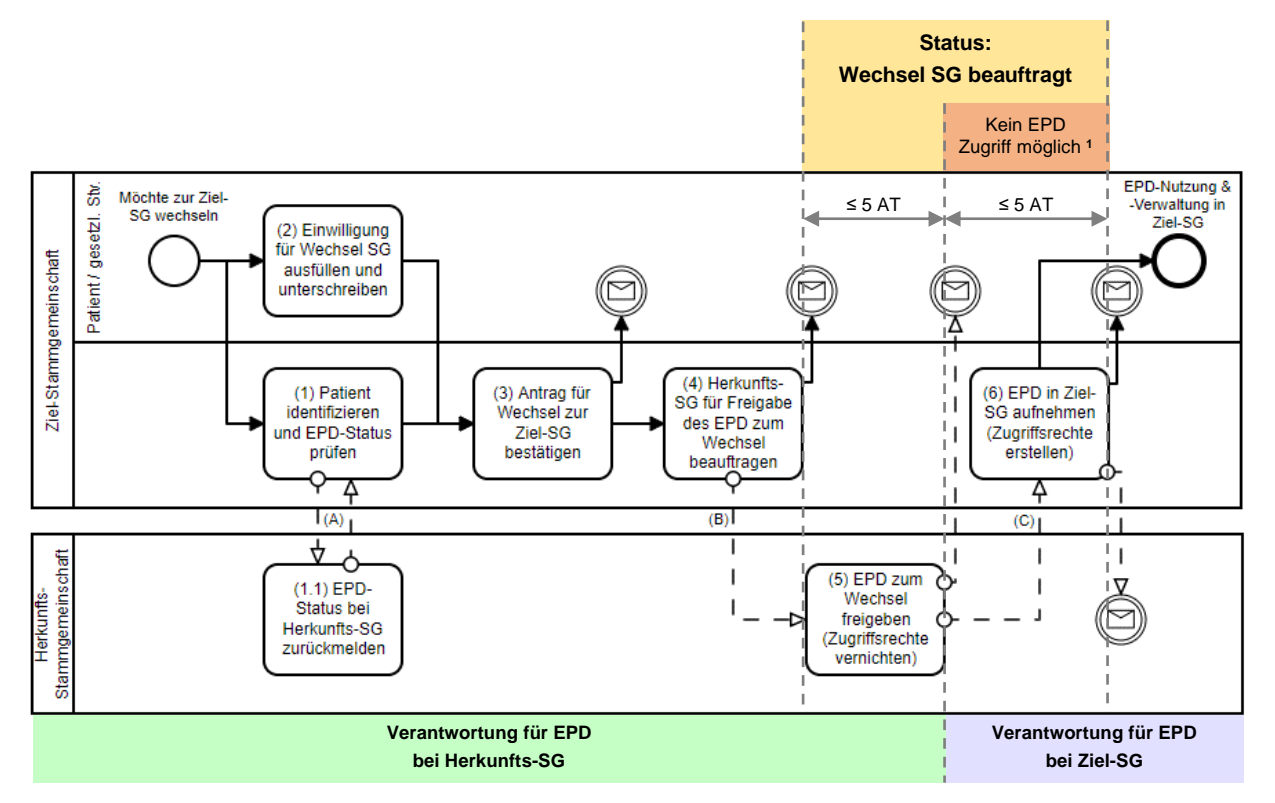

<span id="page-9-1"></span>*Abbildung 2: High-level EPD Prozess "Wechsel der Stammgemeinschaft" (Vereinfachte Darstellung ohne Anspruch auf BPMN konforme Notation).*

*<sup>1</sup> Während dieser Zeit ist kein EPD Zugriff oder Dokumenten-Upload durch Patienten, GFPs oder HIPs möglich. - Nur Benutzer mit der EPD Berechtigungs-Rolle "Document Administrator" können zugreifen (siehe EPDV-EDI Anhang 5, Ergänzung 2.1, Kap. 4.4.1).*

#### <span id="page-10-0"></span>**2.3.1 Prozessschritt: (1) Patient identifizieren und EPD-Status prüfen**

#### *SG-übergreifende Anforderungen / Ziele:*

- □ Die Ziel-SG begleiten den Patienten beim Wechsel und sind Ansprechpartner bei Rückfragen des Patienten.
- Für die Bearbeitung des Antrags bzw. für die folgenden Schritte zum Wechsel der SG ist der Patient zu identifizieren (EPDV Art. 17 Abs. 1 Bst. b)
- Es muss geprüft werden, ob der Patient bereits eine Patientenidentifikationsnummer für das EPD (EPR-SPID) hat.
- Es ist sicherzustellen, dass die korrekte Herkunfts-SG des Patienten bekannt ist.
- Es soll geprüft werden, ob bei der Herkunfts-SG noch ein aktives EPD vorhanden ist.
- $\Box$  Es soll geprüft werden, ob der Identity Provider für die vorhandene elektronische Identität (eID) des Patienten auch in der Ziel-SG unterstützt wird.

#### *Beschreibung:*

#### *Input*

Die Information vom Patienten, dass er in Zukunft sein bestehendes EPD über die Infrastruktur der Ziel-SG nutzen und verwalten möchte.

#### *Tätigkeit*

Die erste Anlaufstelle für einen Patienten, der sein EPD in eine andere SG übertragen möchte, ist die entsprechende Ziel-Stammgemeinschaft. Dabei wird im ersten Schritt der Patient identifiziert und der Status seines EPD mit den folgenden Schritten geprüft:

- Die Ziel-SG prüft den aktuellen Status des EPD des Patienten. Dazu stellt sie die Identität des Patienten gem. der Anforderungen von EPDV, Art. 24, Abs. 1 fest und bitten ihn zusätzlich um die Angabe seiner AHVN13.
- Mit der AHVN13 wird der Status der EPR-SPID auf dem UPI Service der ZAS geprüft.
- Sofern eine aktive EPR-SPID für den Patienten gefunden werden kann, wird der Prozess "Wechsel der Stammgemeinschaft" fortgeführt.
- Zusätzlich sollte geprüft werden, ob der aktuelle IdP für die elektronische Identität auch in der Ziel-SG unterstützt wird.

#### *Vorgehen bei Fehlerfällen / besonderen Situationen*

- Es ist keine aktive EPR-SPID vorhanden: Prozessabbruch und ggf. den Prozess für die EPD Eröffnung starten.
- Es kann keine Herkunfts-SG ermittelt und bestätigt werden: Prozessabbruch – Der Patient muss den EPD-Status mit seiner Herkunfts-SG klären.
- Der aktuelle IdP für die elektronische Identität des Patienten wird in der Ziel-SG nicht unterstützt: Der Patient bekommt Informationen wie er sich eine unterstützte eID besorgen kann bzw. wird ggf. direkt bei der Erstellung unterstützt.

**Ziel-SG**

#### *Output*

- Die Bestätigung, dass eine aktive Patientenidentifikationsnummer bei der ZAS (EPR-SPID) vorhanden ist
- Die Bestätigung, dass bei der Herkunfts-SG ein aktives EPD vorhanden ist
- Die Information an den Patienten, ob die Voraussetzungen zur Bearbeitung des Antrags auf Wechsel der SG erfüllt sind

#### *Empfehlungen zur Prozessoptimierung*

- Der Prozessschritt (1) und (2) können je nach Lösung mehr oder weniger unabhängig voneinander und parallel laufen. Eine mögliche Optimierung des Prozesses wäre, die Einwilligungserklärung auf Basis der Angaben von Prozessschritt (1) bereits vorausgefüllt zu erstellen.
- Verwendung einer automatisierten Schnittstelle (A) zur Ermittlung der Herkunfts-SG (home community Id), siehe [2.6](#page-24-0) [Anforderungen an die](#page-22-0)  [Einwilligungserklärung](#page-22-0) für den Wechsel der SG eines EPD

In [der Umsetzungshilfe "Einwilligung zur Eröffnung eines EPD" wird bereits](#page-22-0)  eine Vorlage für eine Einwilligungserklärung [zur Verfügung gestellt. –](#page-22-0) [Siehe: https://www.e-health-suisse.ch/fileadmin/user\\_upload/Doku](#page-22-0)[mente/2018/D/180628\\_Umsetzungshilfe\\_EPD-Einwilli](#page-22-0)[gung\\_d.pdf#page=25](#page-22-0)

[Für das Einwilligungsformular im Kontext des Wechsels der SG sind fol](#page-22-0)gende Vorgaben [zu berücksichtigen:](#page-22-0)

- [Der Titel des Formulars lautet immer: "Einwilligungserklärung](#page-22-0) für den [Wechsel der Stammgemeinschaft eines elektronischen Patientendos](#page-22-0)[siers \(EPD\)"](#page-22-0)
- [Das Formular für die Einwilligungserklärung](#page-22-0) für den Wechsel der SG muss hinsichtlich [der benötigten Angaben standardisiert sein, so dass](#page-22-0)  [auch die Herkunfts-SG keine weiteren Informationen mehr vom Pati](#page-22-0)enten [für die Freigabe des EPDs zum Wechsel einholen müssen.](#page-22-0)
- [Das Layout der Einwilligungserklärung](#page-22-0) für den Wechsel kann jede [Stammgemeinschaft selbst gestalten, solange die benötigten Angaben](#page-22-0)  [gut erkennbar sind.](#page-22-0)
- Auf der Einwilligungserklärung [muss eine eindeutige Antragsnummer](#page-22-0)  [ersichtlich sein, die von der Ziel-SG ausgestellt wird.](#page-22-0) Diese dient unter [anderem in der Kommunikation zwischen Ziel-](#page-22-0) und Herkunfts-SG als [eindeutige Referenz.](#page-22-0)
- [Folgende Angaben des Patienten müssen auf dem](#page-22-0) Formular für die Einwilligungserklärung [für den Wechsel der SG vorhanden sein:](#page-22-0)
	- Name der aktuellen [Stammgemeinschaft \(Herkunfts-SG\)](#page-22-0)
	- [Name der zukünftigen Stammgemeinschaft \(Ziel-SG\)](#page-22-0)
	- AHVN<sub>13</sub>
	- [Identifizierende Daten des Patienten: Nachname, Vorname, Ge](#page-22-0)[schlecht, Geburtsdatum](#page-22-0)
	- [Adresse: Strasse, PLZ, Wohnort, Land](#page-22-0)
	- Name des [Herausgebers der elektronischen Identität \(IdP\)](#page-22-0) des [Patienten](#page-22-0)
	- Kontaktangaben (für Notifikationen): Mobiltelefonnummer,

[Emailadresse](#page-22-0)

- [Eigenhändige Unterschrift des Patienten](#page-22-0)
- Auf der [Einwilligungserklärung für den Wechsel der SG muss der Pa](#page-22-0)tient bestätigen können, dass er [die Ziel-SG bevollmächtigt, die Her](#page-22-0)[kunfts-SG mit der Freigabe des EPD für den Wechsel zu beauftragen.](#page-22-0)  – [Mit dem Hinweis, dass ohne diese Bestätigung der Patient selbst die](#page-22-0)  [Herkunfts-SG entsprechend beauftragen muss.](#page-22-0)
- [Auf der Einwilligungserklärung muss der Patient darauf hingewiesen](#page-22-0)  [werden, dass diese erst ab dem Zeitpunkt in Kraft tritt, wenn die bei](#page-22-0)  [der Ziel-SG der Zugriff auf das EPD für den Patienten freigeschaltet](#page-22-0)  [wurde.](#page-22-0)
- [Auf der Einwilligungserklärung muss der Patient darauf hingewiesen](#page-22-0)  [werden, dass während dem Wechsel der SG bzw. ab Freigabe des](#page-22-0)  EPD bei der Herkunfts-SG bis zur [erneuten Freischaltung bei der Ziel-](#page-22-0)[SG durch Gesundheitsfachpersonen und Patient weder Daten in das](#page-22-0)  [EPD hochgeladen noch Daten des EPD abgerufen werden können.](#page-22-0)
- Auf der Einwilligungserklärung [können stammgemeinschafts-spezifi](#page-22-0)[sche Angaben wie z.B. ein Barcode mit einer Antragsnummer platziert](#page-22-0)  [werden.](#page-22-0)
- Auf der Einwilligungserklärung [wird das Ziel und grober Ablauf des](#page-22-0)  [Prozesses "Wechsel Stammgemeinschaft" gem. Abbildung 2](#page-22-0) erläutert.
- [Anforderungen an die Schnittstellen](#page-22-0)

#### <span id="page-13-0"></span>**2.3.2 Prozessschritt: (2) Einwilligungserklärung für den Wechsel der SG ausfüllen und unterschreiben**

## Der Patient soll über den Prozess "Wechsel der SG" und den Konse-

*SG-übergreifende Anforderungen / Ziele:*

- quenzen eines Wechsels der Stammgemeinschaft informiert werden. Der Wille des Patienten für einen Wechsel der Stammgemeinschaft muss in Form eines ausgefüllten und unterschriebenen Einwilligungserklärung für den Wechsel der SG dokumentiert werden, welches auch als Grundlage für die Beauftragung der Herkunfts-SG zur Freigabe des EPD für den Wechsel der SG dient.
- Es muss ein inhaltlich standardisiertes Formular für die Einwilligungserklärung für den Wechsel der SG verwendet werden. Siehe auch [2.5.](#page-22-0)
- Die Einwilligungserklärung muss vom Patienten eigenhändig unterschrieben werden.

#### *Beschreibung:*

*Input*

- Die Information vom Patienten, dass er in Zukunft sein bestehendes EPD über die Infrastruktur der Ziel-SG nutzen und verwalten möchte.
- Einwilligungserklärung für den Wechsel der SG

#### *Tätigkeit*

Die Ziel-SG stellt dem Patienten ein aktuelles Formular für die Einwilligungserklärung für den Wechsel der SG bereit, um den Vorgang bzw. den Wunsch des Patienten nachvollziehbar dokumentieren zu können. Dazu muss der Patient die Einwilligungserklärung für den Wechsel der SG ausfüllen und eigenhändig unterschreiben (siehe auch unten Hinweis bzgl. qualifizierter elektronischen Unterschrift). Auf diese Weise wird vermieden, dass bestehende Einwilligungserklärungen auf unterschiedlichen Medien und Formen zwischen den Stammgemeinschaften ausgetauscht und archiviert werden müssen. Zusätzlich erlaubt dieses Vorgehen den Stammgemeinschaften auch ihre individuellen Bestimmungen vom Patienten bestätigen zu lassen.

#### *Output:*

 Vom Patienten ausgefülltes und unterschriebene Einwilligungserklärung für den Wechsel der SG

#### *Empfehlungen zur Prozessoptimierung*

 Anstelle der eigenhändigen Unterschrift kann auch eine "qualifizierte elektronische Unterschrift" verwendet werden, da diese gem. OR Art. 14 Abs. 2bis der eigenhändigen Unterschrift gleichgestellt ist. Dies unterstützt die Nutzung eines Online-Self-Service und spart Aufwand bzgl. Digitalisierung und Archivierung der Einwilligungserklärungen.

#### **Patient bei Ziel-SG**

#### <span id="page-14-0"></span>2.3.3 **Prozessschritt: (3) Antrag auf Wechsel zur Ziel-SG bestätigen**

**Ziel-SG**

*SG-übergreifende Anforderungen / Ziele:*

- □ Die Ziel-SG muss prüfen, ob die benötigten Angaben vollständig vorliegen, um die entsprechenden Schritte für den Wechsel der SG bei Ziel- und Herkunfts-SG durchführen zu können.
- □ Der Patient soll informiert werden, dass der Antrag auf Wechsel der SG bestätigt wurde.
- Die Ziel-SG muss die ausgefüllte und unterschriebene Einwilligungserklärung archivieren.

#### *Beschreibung:*

*Input:*

- Die ausgefüllte und unterzeichnete Einwilligungserklärung für den Wechsel der SG
- Der Nachweis für die Identifikation des Patienten
- Der Nachweis für ein aktives EPD bei der Herkunfts-SG

#### *Tätigkeit*

Die Ziel-SG prüft, ob alle notwendigen Informationen für die Durchführung des Wechsels der SG vorliegen und bestätigt dies dem Patienten. Dabei wird mindestes folgendes validiert:

- Vollständigkeit der Angaben zum Antrag bzw. auf der Einwilligungserklärung für den Wechsel der SG
- Die identifizierenden Daten des Patienten passen zu den Angaben auf der Einwilligung und zur AHVN13. Dabei müssen die Angaben vom Identifikationsmittel des Patienten zu den Angaben auf der Einwilligungserklärung sowie den Daten vom UPI Service abgeglichen werden. Folgende Angaben sind abzugleichen und auf Plausibilität zu prüfen:
	- Vorname
	- Nachname
	- **Geburtsdatum**
	- **Geschlecht**

Nach erfolgreicher Validierung des Antrags und der Einwilligung, werden die Dokumente archiviert und der Patient erhält die Information, dass der Antrag auf den Wechsel der SG bei der Ziel-SG erfasst und bestätigt wurde.

#### *Output:*

- Status des Antrags auf Wechsel der SG: "Bestätigt"

#### <span id="page-15-0"></span>2.3.4 **Prozessschritt: (4) Herkunfts-SG für die Freigabe des EPD für den Wechsel der SG beauftragen**

#### *SG-übergreifende Anforderungen / Ziele:*

- Die Herkunfts-SG muss von der Ziel-SG den Auftrag erhalten, das EPD für den Wechsel der SG freizugeben.
- Die Herkunfts-SG muss mit dem Auftrag eine Kopie der Einwilligungserklärung für den Wechsel der SG zugestellt bekommen
- Der Absender des Auftrags (Ziel-SG) und der Empfänger (Herkunfts-SG) müssen sich gegenseitig als vertrauenswürdig bekannt sein.
- $\Box$  Die Ubermittlung des Auftrags mit der Kopie des Antrags für den Wechsel der SG muss über ein sicheres Medium erfolgen. )

#### *Beschreibung:*

#### *Input:*

- Status des Antrags auf Wechsel der SG: "Bestätigt"

#### *Tätigkeit*

Die Ziel-SG beauftragt die Herkunfts-SG das EPD freizugeben, so dass es danach von der Ziel-SG übernommen werden kann. Als Nachweis für die Rechtmässigkeit des Auftrags wird eine Kopie der unterschriebenen Einwilligungserklärung für den Wechsel der SG mit gesendet. Dafür wählt der Absender eine ihm bekannte und vertrauenswürdige Empfängeradresse der Herkunfts-SG aus. Die Übermittlung des Auftrags erfolgt über eine sichere Email, welche in Kapitel [2.6](#page-24-0) unter Schnittstelle (B) beschrieben wird. Der Auftrag an die Herkunfts-SG muss die eindeutige Antragsnummer enthalten, so dass die Herkunfts-SG bei Rückfragen oder nach erfolgter Ausführung Bezug darauf nehmen kann.

#### *Output:*

- Status des Antrags auf Wechsel der SG: "Wechsel SG beauftragt"
- Der Auftrag an die Herkunfts-SG für die Freigabe des EPD für den Wechsel der SG

#### *Empfehlungen zur Prozessoptimierung*

- Die Bereitstellung einer zentralen, stammgemeinschaftsübergreifenden Liste für alle vertrauenswürdigen Adressen und Ansprechpartner aller Stammgemeinschaften, die Anfragen im Kontext "Wechsel SG" beantworten bearbeiten können.
- Um den Prozess für den Patienten möglichst transparent zu machen, sollte der Patient eine Notifikation erhalten, dass die Herkunfts-SG für die Freigabe des EPD für den Wechsel beauftragt wurde. - Dies kann ggf. auch zusammen mit der Notifikation aus dem vorherigen Prozessschritt bzgl. der Bestätigung des Antrags erfolgen, um die Anzahl der Notifikationen zu reduzieren.

**Ziel-SG**

#### <span id="page-16-0"></span>2.3.5 **Prozessschritt: (5) EPD zum Wechsel freigeben (Zugriffsrechte vernichten)**

#### *SG-übergreifende Anforderungen / Ziele:*

- Vereinbarung mit dem Patienten zum Verbleib der durch den Patienten bereitgestellten Daten.
- □ Sämtliche Zugriffsberechtigungen für das EPD müssen bei der Herkunfts-SG vernichtet werden (TOZ 8.5.2 a. – c.)
- Die Herkunfts-SG muss die Ziel-SG umgehend informieren, sobald das EPD zum Wechsel freigegeben wurde (Zugriffsrechte wurden vernichtet)
- Die Herkunfts-SG muss den Patienten umgehend informieren, sobald das EPD zum Wechsel freigegeben wurde und vorübergehend kein Zugriff auf das EPD möglich sei.
- Durchlaufzeit: Die maximale Durchlaufzeit des Prozessschrittes soll nicht mehr als fünf Arbeitstage sein.
- □ Der Absender der Bestätigung für die Freigabe des EPD (Herkunfts-SG) und der Empfänger (Ziel-SG) müssen sich gegenseitig als vertrauenswürdig bekannt sein.

#### *Beschreibung:*

*Input:*

Der Auftrag der Ziel-SG für die Freigabe des EPD für den Wechsel der SG inkl. einer Kopie der Einwilligungserklärung

#### *Tätigkeit*

Die Herkunfts-SG führt die nötigen Schritte für das "Offboarding" des Patienten durch, so dass das EPD für den Wechsel zur Ziel-SG freigegeben werden kann. Gem. EPDV-EDI Anhang 2 Kapitel 8.5.2 müssen dabei mindestens sämtliche Zugriffsberechtigungen für das EPD vernichtet werden. Zusätzlich können auch stammgemeinschaftsspezifische Aktivitäten nötig sein, wie z.B. den Verbleib der durch den Patienten bereitgestellten Daten zu regeln. Nach dem "Offboarding" in der Herkunfts-Stammgemeinschaft ist kein Zugriff (inkl. Dokumenten-Upload) in das EPD mehr möglich. Der Status der EPD Patientenidentifikationsnummer (EPR-SPID) in der UPI Datenbank der Zentralen Ausgleichsstelle muss davon aber unberührt bleiben. Die Herkunfts-SG hat hier folgende Aufgaben zu erfüllen:

- Zu Beginn wird geprüft, ob der Absender des Auftrags vertrauenswürdig ist
- Das entsprechende EPD wird anhand der auf der Einwilligungserklärung angegebenen AHVN13 und der identifizierenden Daten des Patienten ausfindig gemacht
- Die stammgemeinschafts-spezifischen Daten für das EPD werden gelöscht. In Kapitel [2.4](#page-21-0) wird auf die Behandlung der verschiedenen Patientendaten eingegangen. – Gem. EPDV-EDI Anhang 2 Kapitel 8.5.2 müssen alle EPD-spezifischen Zugriffsberechtigungen gelöscht werden. Die Ausführung kann durch einen authentifizierten administrativen Benutzer mit der EPD Berechtigungs-Rolle "Policy Administrator" erfolgen. Ggf. sind med. Daten durch einen administrativen Benutzer in der EPD Berechtigungs-Rolle "Document Administrator" zu löschen.
- Nachdem die entsprechenden Daten bei der Herkunfts-SG gelöscht wurden, ist die Ziel-SG umgehend per sicherer Email zu informieren, dass das EPD nun für den Wechsel der SG freigegeben wurde (Schnittstelle (C)). Dabei enthält die E-Mail an die Ziel-SG als Referenz die Antragsnummer, welche auf der Einwilligungserklärung für den Wechsel der SG ersichtlich ist. Die zeitnahe und zuverlässige Information der Ziel-SG ist von besonderer Bedeutung, da jede Verzögerung in dieser Phase auch die Zeit verlängert, in der kein Zugriff auf das EPD möglich ist.
- Zusätzlich muss auch der Patient informiert werden, dass sein EPD für den Wechsel der SG freigegeben wurde und vorübergehend kein Zugriff möglich ist.

Hinweis: Die Durchlaufzeit wird zwischen folgenden beiden Zeitpunkten gemessen:

- a. Empfang der Email mit dem Auftrag der Ziel-SG (Schnittstelle (B))
- b. Erfolgreiche Zustellung der Email mit der Bestätigung der Freigabe des EPD für den Wechsel von der Herkunfts-SG (Schnittstelle (C)). Die Zustellung gilt als erfolgreich, wenn die Herkunfts-SG eine positive Empfangsbestätigung von der Ziel-SG erhalten hat.

*Output:*

- Information an die Ziel-SG, dass die Zugriffsrechte bei der Herkunfts-SG gelöscht und das EPD für den Wechsel der SG freigegeben wurde – Übermittlung via Schnittstelle (C) an eine vertrauenswürdige und sichere Empfängeradresse.
- Notifikation an den Patienten,
	- dass das EPD für den Wechsel der SG freigegeben wurde und die Ziel-SG darüber informiert wurde
	- dass zwischenzeitlich bis zur Erstellung der Zugriffsrechte bei der Ziel-SG keinerlei Zugriff inkl. Upload auf das EPD möglich ist
	- dass die Verantwortung für den weiteren Betrieb des EPDs per sofort die Ziel-SG trägt

#### *Empfehlungen zur Prozessoptimierung*

- Vermeidung der Verpflichtung zur Aufbewahrung der durch den Patienten bereitgestellten medizinischen Daten in der Herkunfts-SG: Der Patient sollte aufgefordert werden, die durch ihn bereitgestellten medizinischen Daten im IHE XDM Format zu exportieren, so dass diese auf der Dokumentenablage der Herkunfts-SG gelöscht und bei der Ziel-SG später wieder importiert werden können.
- Die Herkunfts-SG stellt dem Patienten einen Ausdruck/PDF bereit, auf dem die Konfiguration der Zugriffsberechtigungen vor der Löschung dargestellt ist. So kann ein Patient seine alten Berechtigungen einfacher wiedereinrichten. Dabei sollen Berechtigungen von Stellvertretungen und für die Weitergabe von Zugriffsrechten durch eine bevollmächtigte GFP als stammgemeinschafts-spezifisch gekennzeichnet werden und nur übernommen werden können, wenn:
	- o die stellvertretende Person sich auch in der Ziel-SG registriert
	- o die bevollmächtigte GFP auch Mitglied der Ziel-SG ist
- Die Stammgemeinschaften sollten sich insbesondere für diesen und den folgenden Prozess-Schritt jeweils auf eine maximale Durchlaufzeit einigen und möglichst vertraglich vereinbaren, damit

der Patient bereits bei der Antragstellung darüber aufgeklärt werden kann, wie lange im schlechtesten Fall der Wechsel der SG dauert und kein Zugriff auf das EPD mehr möglich ist. In einer vertraglichen Vereinbarung sollten auch die entsprechenden Kommunikations- und Eskalationswege vereinbart werden.

#### <span id="page-19-0"></span>2.3.6 **Prozessschritt: (6) EPD in der Ziel-SG aufnehmen (Zugriffsrechte erstellen)**

- □ Die maximale Dauer, in der auf das EPD kein Zugriff mehr möglich ist, muss begrenzt sein.
- □ Der Zugang zum EPD muss gemäss dem Antrag auf Wechsel der SG wieder erstellt werden, so dass der Patient mit seiner elektronischen Identität über das Patientenportal der Ziel-SG wieder auf sein EPD zugreifen kann.
- Die Ziel-SG muss dem Patienten die entsprechenden Angaben für den Zugang zum EPD zustellen.
- □ Der Patient und die Herkunfts-SG wird über die abgeschlossene Aufnahme des EPD in die Ziel-SG informiert.

#### *Beschreibung:*

*Input:*

Die Information von der Herkunfts-SG, dass das EPD für den Wechsel der SG freigegeben wurde.

#### *Tätigkeit*

Nachdem das "Offboarding" in der Herkunfts-Stammgemeinschaft erfolgreich abgeschlossen und die Ziel-SG darüber informiert wurde, wird der Zugang für das EPD bei der Ziel-SG wiedereingerichtet. D.h. die Ziel-SG setzt den Prozess für die Bearbeitung des Antrags für den Wechsel der SG fort. Dieser Prozessschritt ist sehr ähnlich zum Eröffnungsprozess eines neuen EPD, mit der Ausnahme, dass bereits eine aktive EPR-SPID besteht. Die wichtigsten Arbeiten für die Aufnahme und Freischaltung des EPD in der Ziel-SG sind:

- Der EPR-SPID Status auf dem UPI Service wird geprüft, um sicherzustellen, dass immer noch eine aktive EPR-SPID vorhanden ist.
- Zusätzlich werden die identifizierenden Daten vom UPI Service abgefragt. Diese sind Vorname, Nachname, Geburtsdatum und Geschlecht.
- Die demographischen Daten werden auf den MPI der Ziel-SG gesendet, damit dort ein entsprechender Referenzpatient angelegt bzw. zugeordnet werden kann.
- Durch einen authentifizierten Benutzer in der EPD Rolle "Policy Administrator" werden die Setup Policies im Policy Repository der Ziel-SG angelegt, damit die initialen Zugriffsberechtigungen für das EPD wieder vorhanden sind.
- Die Ziel-SG legt für den Patienten einen entsprechenden Benutzer an, der mit dem EPD sowie der elektronischen Identität des Patienten verknüpft wird.
- Die Ziel-SG informiert die Herkunfts-SG über die erfolgreiche Übernahme des EPD in die Ziel-SG
- Die Ziel-SG stellt dem Patienten die Informationen für den Zugang zu seinem EPD über das Patientenportal der Ziel-SG zu.

Hinweis: Die Durchlaufzeit wird zwischen folgenden beiden Zeitpunkten gemessen:

**Ziel-SG**

- a. Empfang der Email mit der Bestätigung der Freigabe des EPD für den Wechsel von der Herkunfts-SG (Schnittstelle (C)).
- b. Hinterlegung der Zugriffsberechtigung des Patienten auf sein EPD bei der Ziel-SG.

#### *Vorgehen bei Fehlerfällen / besonderen Situationen*

Während der Zeit, wo die Herkunfts-SG die Zugriffsberechtigungen gelöscht hat aber die Ziel-SG noch keine neuen Zugriffsberechtigungen für das EPD angelegt hat, können Gesundheitsfachpersonen, Hilfspersonen und technische Benutzer (Systeme der Gesundheitseinrichtungen) keine Daten mehr in das entsprechende EPD hochladen oder auf Daten zugreifen. Während diesem Zustand ist aber dennoch die aktive EPR-SPID auf dem UPI Service abrufbar. Aus diesem Grund müssen die Client-Systeme wie die Portale oder Systeme der Gesundheitseinrichtungen mit dem Fehlerfall umgehen können.

*Output:*

- Das EPD ist wieder zu Nutzung bereit und der Patient kann darauf zugreifen

#### *Empfehlungen zur Prozessoptimierung*

- Die Stammgemeinschaften sollten sich insbesondere für diesen sowie vorherigen Prozess-Schritt jeweils auf eine maximale Durchlaufzeit einigen und möglichst vertraglich vereinbaren, damit der Patient bereits bei der Antragstellung darüber aufgeklärt werden kann, wie lange im schlechtesten Fall der Wechsel der SG dauert und kein Zugriff auf das EPD mehr möglich ist. In einer vertraglichen Vereinbarung sollten auch die entsprechenden Kommunikations- und Eskalationswege vereinbart werden.
- Die Ziel-SG nutzt eine automatische XADR Abfrage, um festzustellen, ob in keiner anderen Gemeinschaft noch EPD Setup Policies vorhanden sind. Damit kann ein ungünstiger Zustand möglichst vermieden (aber nicht ausgeschlossen) werden, bei dem in mehreren Gemeinschaften patientenspezifische Access Policies geführt bzw. angelegt werden.

<span id="page-21-1"></span>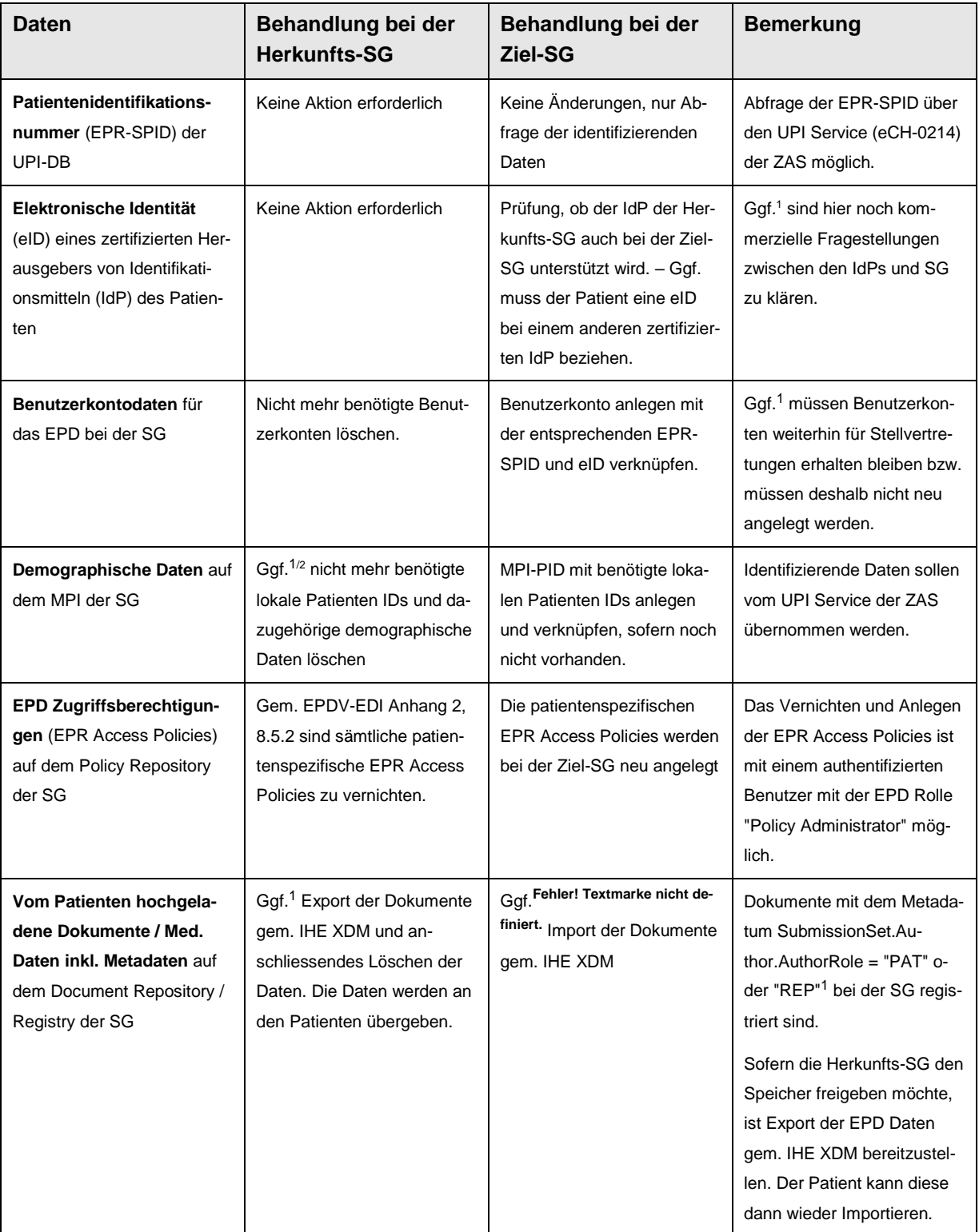

### <span id="page-21-0"></span>**2.4 Übersicht zur Behandlung der Patientendaten beim Wechsel der SG**

l

<sup>&</sup>lt;sup>1</sup> Abhängig von den Vorgaben, die in der SG definiert und implementiert sind

<sup>&</sup>lt;sup>2</sup> Lokale Patienten IDs von Client-Systemen, die keine Dokumente mehr bereitstellen oder konsumieren - insbesondere des Patientenportals der Herkunfts-SG

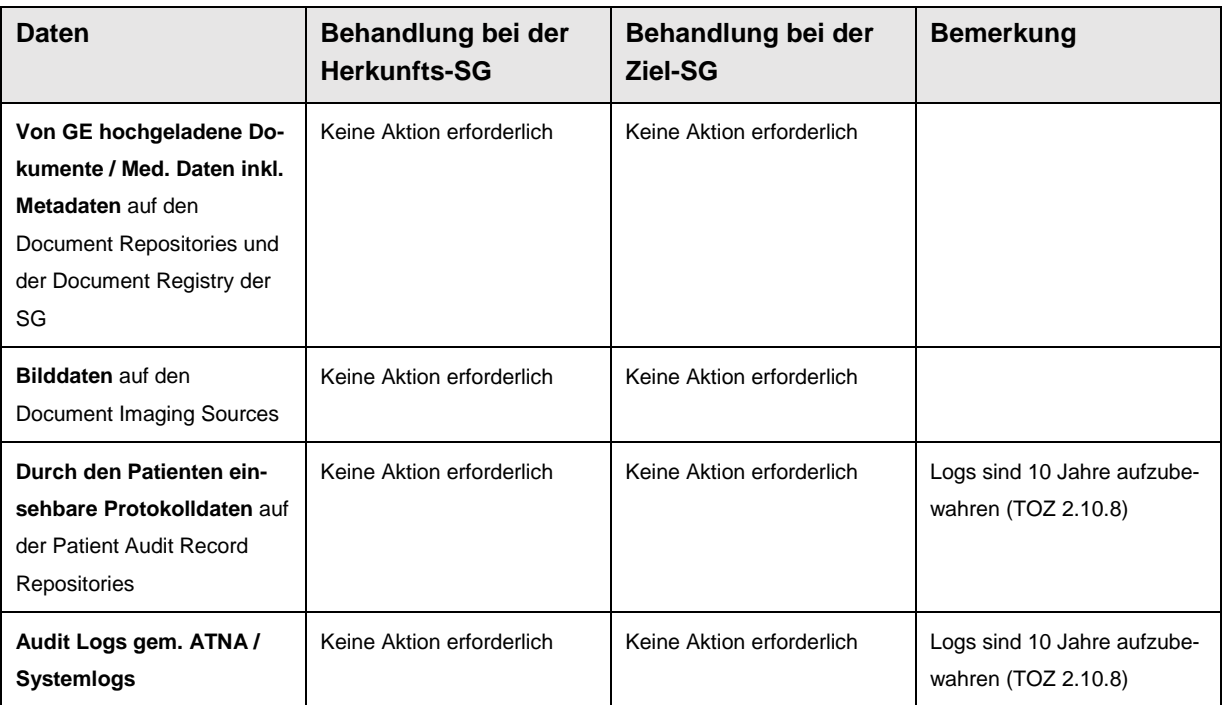

#### <span id="page-22-0"></span>**2.5 Anforderungen an die Einwilligungserklärung für den Wechsel der SG eines EPD**

In der Umsetzungshilfe "Einwilligung zur Eröffnung eines EPD" wird bereits eine Vorlage für eine Einwilligungserklärung zur Verfügung gestellt. – Siehe: [https://www.e-health-suisse.ch/fileadmin/user\\_upload/Doku](https://www.e-health-suisse.ch/fileadmin/user_upload/Dokumente/2018/D/180628_Umsetzungshilfe_EPD-Einwilligung_d.pdf#page=25)mente/2018/D/180628 Umsetzungshilfe EPD-Einwilligung d.pdf#page=25

Für das Einwilligungsformular im Kontext des Wechsels der SG sind folgende Vorgaben zu berücksichtigen:

- Der Titel des Formulars lautet immer: "Einwilligungserklärung für den Wechsel der Stammgemeinschaft eines elektronischen Patientendossiers (EPD)"
- Das Formular für die Einwilligungserklärung für den Wechsel der SG muss hinsichtlich der benötigten Angaben standardisiert sein, so dass auch die Herkunfts-SG keine weiteren Informationen mehr vom Patienten für die Freigabe des EPDs zum Wechsel einholen müssen.
- Das Layout der Einwilligungserklärung für den Wechsel kann jede Stammgemeinschaft selbst gestalten, solange die benötigten Angaben gut erkennbar sind.
- Auf der Einwilligungserklärung muss eine eindeutige Antragsnummer ersichtlich sein, die von der Ziel-SG ausgestellt wird. Diese dient unter anderem in der Kommunikation zwischen Ziel- und Herkunfts-SG als eindeutige Referenz.
- Folgende Angaben des Patienten müssen auf dem Formular für die Einwilligungserklärung für den Wechsel der SG vorhanden sein:
	- Name der aktuellen Stammgemeinschaft (Herkunfts-SG)
	- Name der zukünftigen Stammgemeinschaft (Ziel-SG)
	- AHVN<sub>13</sub>
- Identifizierende Daten des Patienten: Nachname, Vorname, Geschlecht, Geburtsdatum
- Adresse: Strasse, PLZ, Wohnort, Land
- Name des Herausgebers der elektronischen Identität (IdP) des Patienten
- Kontaktangaben (für Notifikationen): Mobiltelefonnummer, Emailadresse
- Eigenhändige Unterschrift des Patienten
- Auf der Einwilligungserklärung für den Wechsel der SG muss der Patient bestätigen können, dass er die Ziel-SG bevollmächtigt, die Herkunfts-SG mit der Freigabe des EPD für den Wechsel zu beauftragen. – Mit dem Hinweis, dass ohne diese Bestätigung der Patient selbst die Herkunfts-SG entsprechend beauftragen muss.
- Auf der Einwilligungserklärung muss der Patient darauf hingewiesen werden, dass diese erst ab dem Zeitpunkt in Kraft tritt, wenn die bei der Ziel-SG der Zugriff auf das EPD für den Patienten freigeschaltet wurde.
- Auf der Einwilligungserklärung muss der Patient darauf hingewiesen werden, dass während dem Wechsel der SG bzw. ab Freigabe des EPD bei der Herkunfts-SG bis zur erneuten Freischaltung bei der Ziel-SG durch Gesundheitsfachpersonen und Patient weder Daten in das EPD hochgeladen noch Daten des EPD abgerufen werden können.
- Auf der Einwilligungserklärung können stammgemeinschafts-spezifische Angaben wie z.B. ein Barcode mit einer Antragsnummer platziert werden.
- Auf der Einwilligungserklärung wird das Ziel und grober Ablauf des Prozesses "Wechsel Stammgemeinschaft" gem[. Abbildung 2](#page-9-1) erläutert.

#### <span id="page-24-0"></span>**2.6 Anforderungen an die Schnittstellen zwischen Zielund Herkunfts-Stammgemeinschaft**

Für einen stammgemeinschaftsübergreifend funktionierenden Prozess wird empfohlen, dass sich die Stammgemeinschaften auf die minimalen Anforderungen an die organisatorischen und technischen Schnittstellen einigen. Dabei liegt das Hauptaugenmerk auf die Schnittstellen zwischen Ziel- und Herkunfts-Stammgemeinschaft. Abgeleitet aus der Prozess-Darstellung in [Abbildung 2](#page-9-1) können folgende essentielle Schnittstellen identifiziert werden.

#### **(A): Aktuellen EPD Status anfragen/beantworten**

□ Optional: Die Abfrage des EPD-Status kann durch eine XADR Anfrage automatisiert werden.

#### **(B): Freigabe des EPD zum Wechsel beauftragen**

- Die Stammgemeinschaften müssen eine gesicherte Emailadresse für das Senden und Empfangen der Aufträge vorsehen, deren Postfach Mo – Fr von 8:00 bis 17:00 mit einer Reaktionszeit von einer Stunde eine Bestätigung für den erfolgreichen Empfang des Auftrags zurück sendet. Für eine sichere Email ist eine vertrauenswürdige Signatur und Verschlüsselung der Email gefordert, die dem aktuellen Stand der Technik entspricht.
- □ Folgende Angaben muss die E-Mail enthalten:
	- Betreff: *Auftrag für Freigabe eines EPD zum Wechsel der SG: <Auftragsnummer>*
	- Anhang: Ausgefüllte und unterschriebene Einwilligungserklärung für den Wechsel der SG eines EPD im Format PDF. Die Absenderadresse ist bei den Stammgemeinschaften als vertrauenswürdig bekannt (Siehe offene Punkte)

#### **(C): Über Freigabe des EPD zum Wechsel informieren**

- Die Stammgemeinschaften müssen eine gesicherte Emailadresse für das Senden und Empfangen der Information vorsehen, deren Postfach Mo – Fr von 8:00 bis 17:00 mit einer Reaktionszeit von einer Stunde eine Bestätigung für den erfolgreichen Empfang des Auftrags zurück sendet. Für eine sichere Email ist eine vertrauenswürdige Signatur und Verschlüsselung der Email gefordert, die dem aktuellen Stand der Technik entspricht.
- Folgende Angaben muss die E-Mail enthalten:
	- Betreff: *Auftrag für Freigabe eines EPD zum Wechsel der SG: <Auftragsnummer>*
	- Text: "*Hiermit wird bestätigt, dass sämtliche individuellen Zugriffsberechtigungen (Access Policies) für das EPD der nachfolgenden Person auf dem Policy Repository von <Name der SG> am <Datum> um <hh:mm> Uhr gelöscht wurden und das EPD für den Wechsel der Stammgemeinschaft freigegeben ist: <Name>, <Vorname>, <Geschlecht>, <Geburtsdatum>*"

- Die Absenderadresse ist bei den Stammgemeinschaften als vertrauenswürdig bekannt (Siehe offene Punkte)

#### **Notifikation des Patienten**

- Die Notifikation des Patienten erfolgt gem. Angaben auf der Einwilligungserklärung entweder via SMS oder Email.
- Die Notifikationen dürfen keine besonders schützenswerte Personendaten enthalten.

Anhang

## <span id="page-26-0"></span>**2.7 Glossar und Abkürzungen**

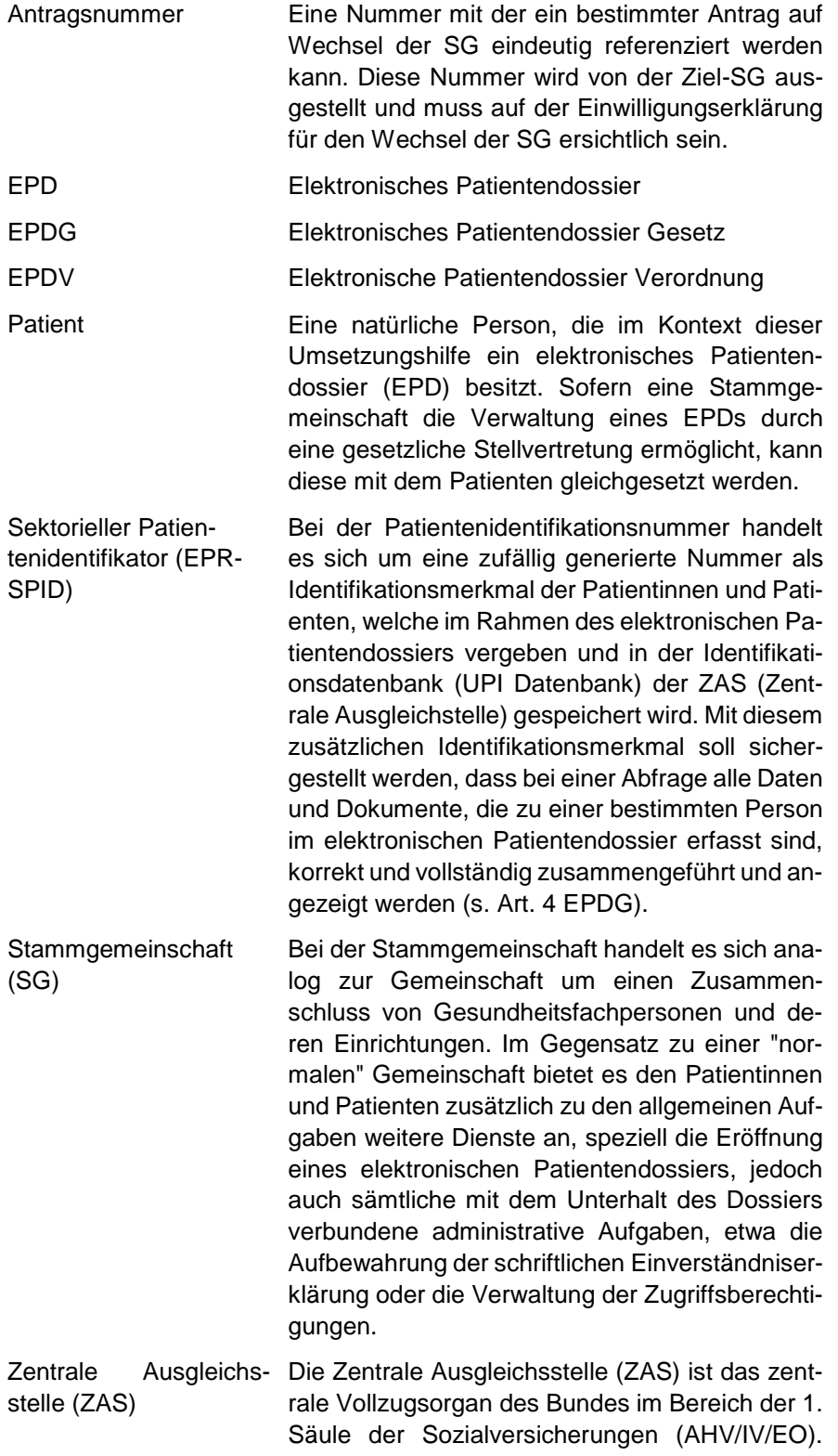

Sie vergibt auch die Patientenidentifikationsnummer für das elektronische Patientendossier.

## <span id="page-28-0"></span>**3 Dokumentenlenkung**

#### <span id="page-28-1"></span>**3.1 Prüfung / Review**

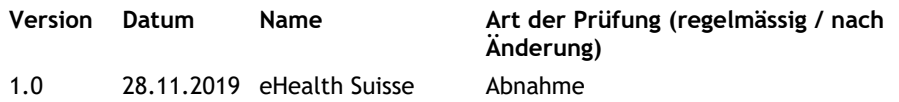

## <span id="page-28-2"></span>**3.2 Änderungsübersicht**

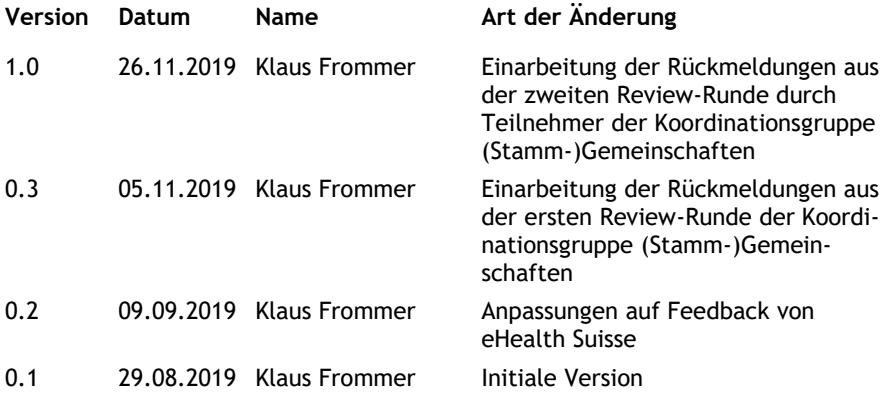